# Einstellung von *MACH3*

**\*Wichtiger Hinweis\*:** Bitte folgen Sie unbedingt der Einstellung für die

# Konfiguration in Mach3!

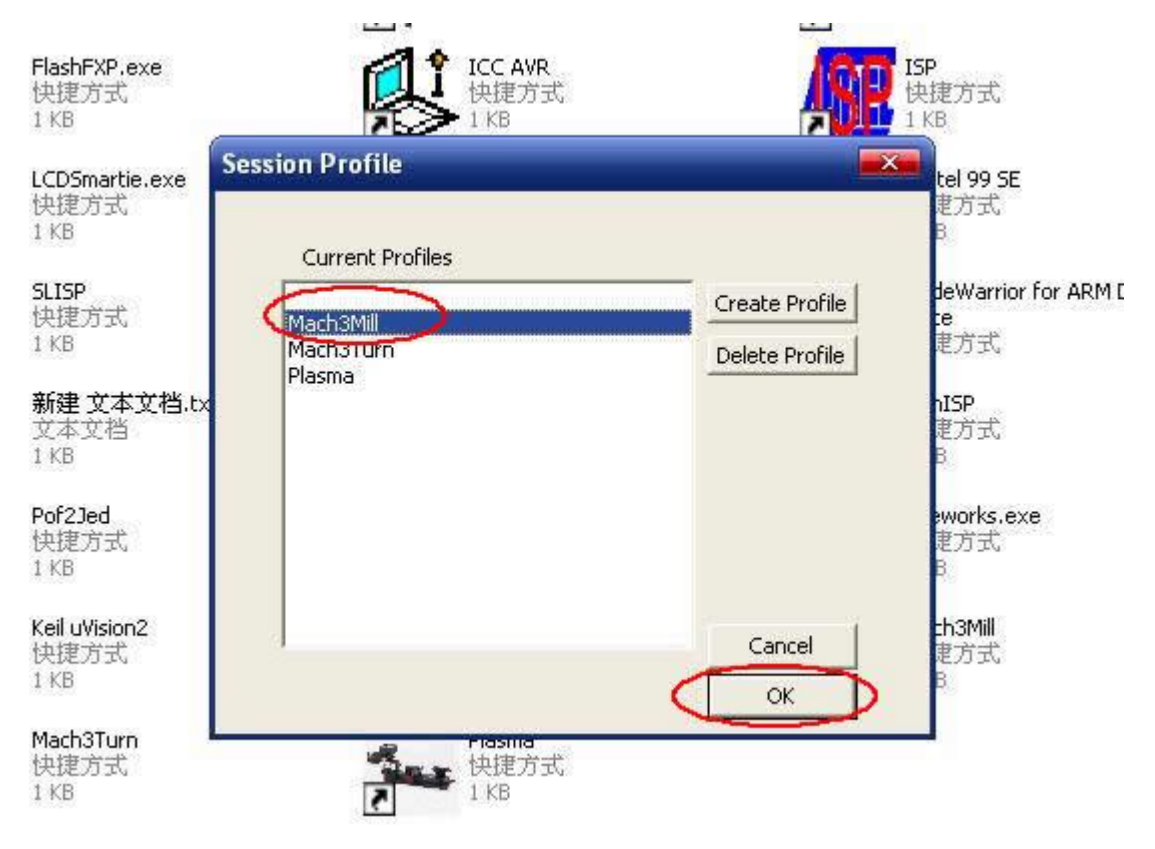

Bild.1

Öffnen Sie bitte *MACH3* Software, einstellen Sie bitte *mach3MILL*, und dann klicken *OK*. Bitte sehen Sie Bild.1.

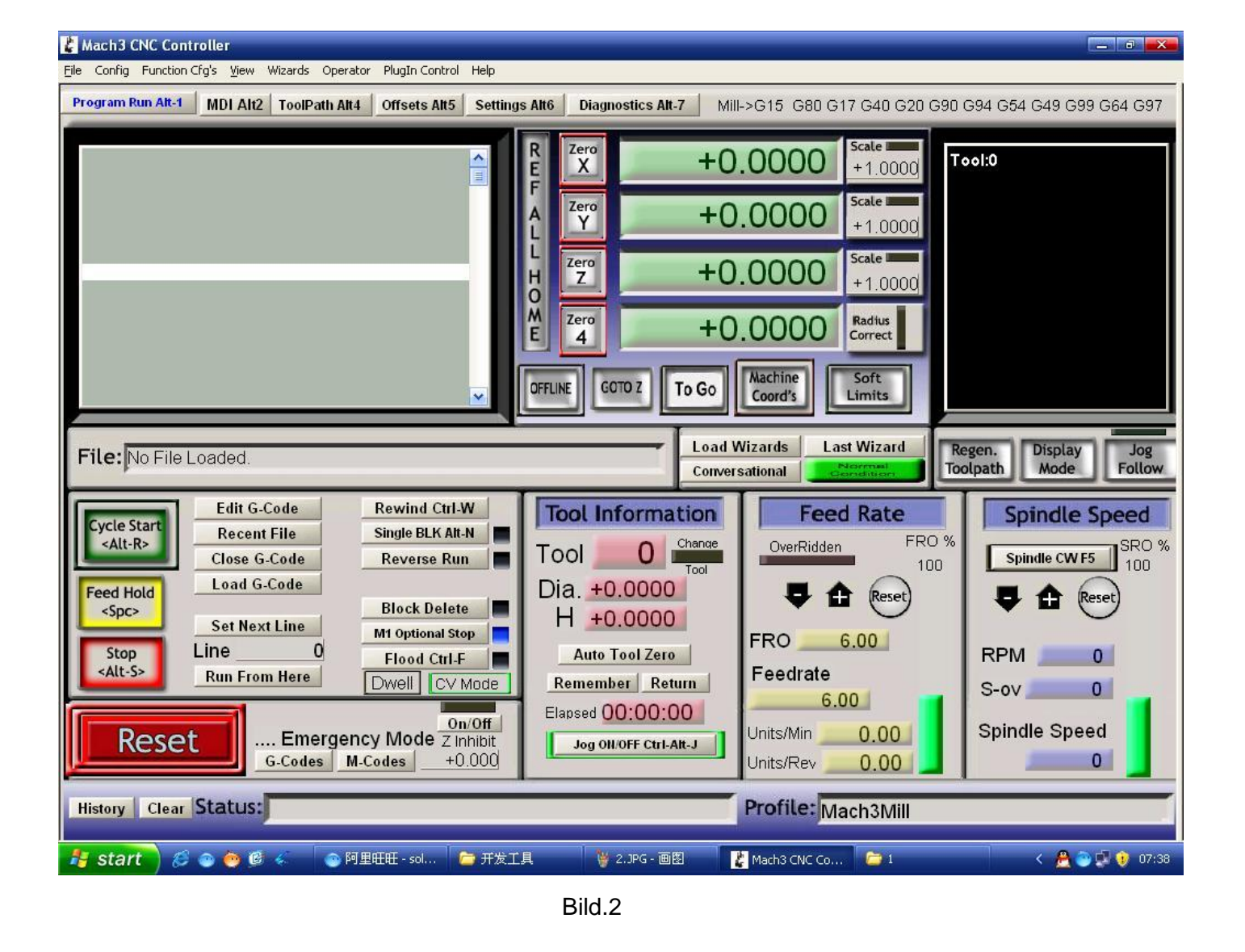

Die Schnittstelle von *MACH3* ist wie Bild.2. dargestellt. Die häufig verwendete Schaltflächen ist auf der Schnittstelle angezeigt. Wir können zuerst die *MACH* Software konfigurieren.

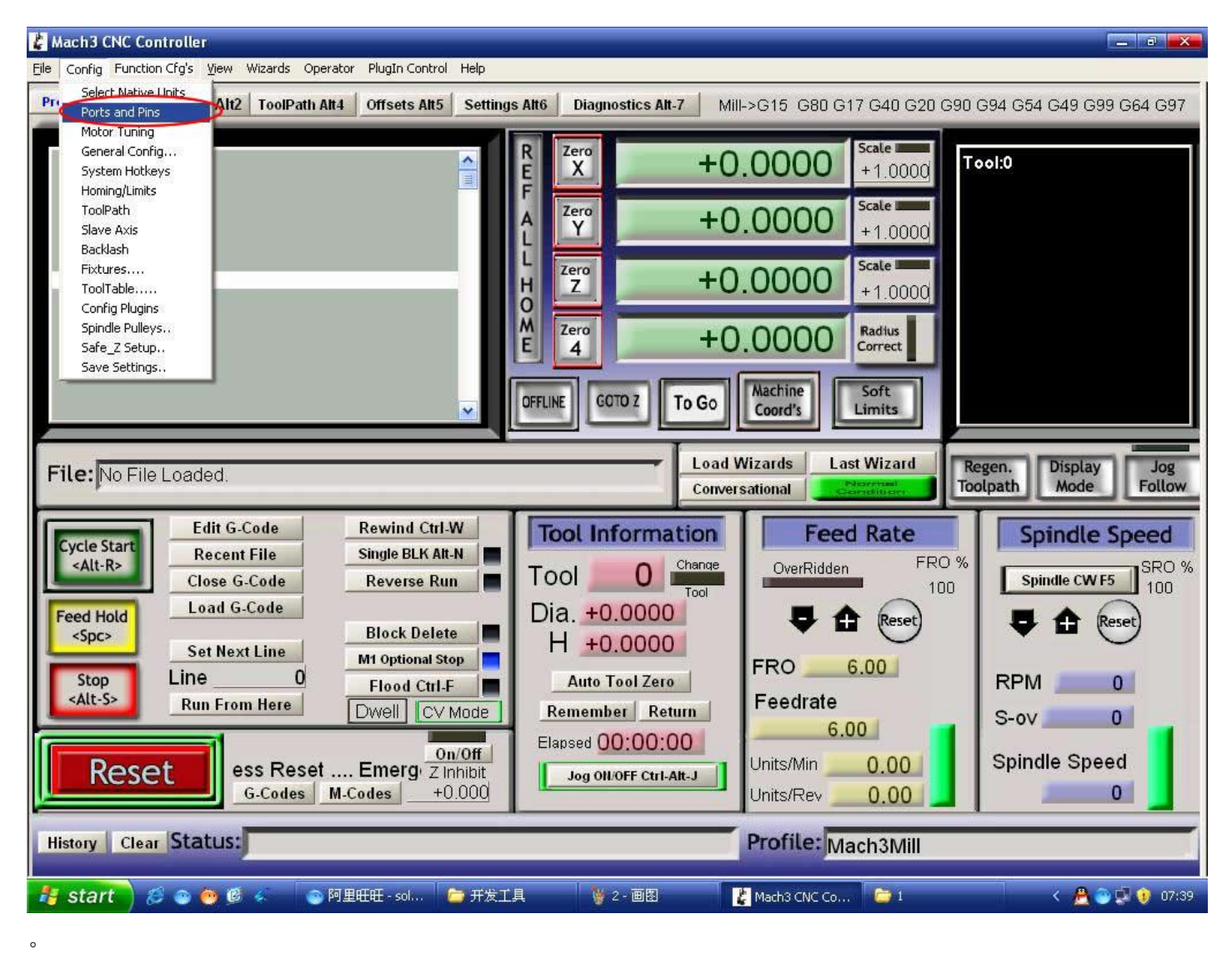

Bild.3

Klicken *PORT & PIN* Untermenü von *config*-Menü. Bitte sehen Bild.3. Bitte sehen Bild.4.

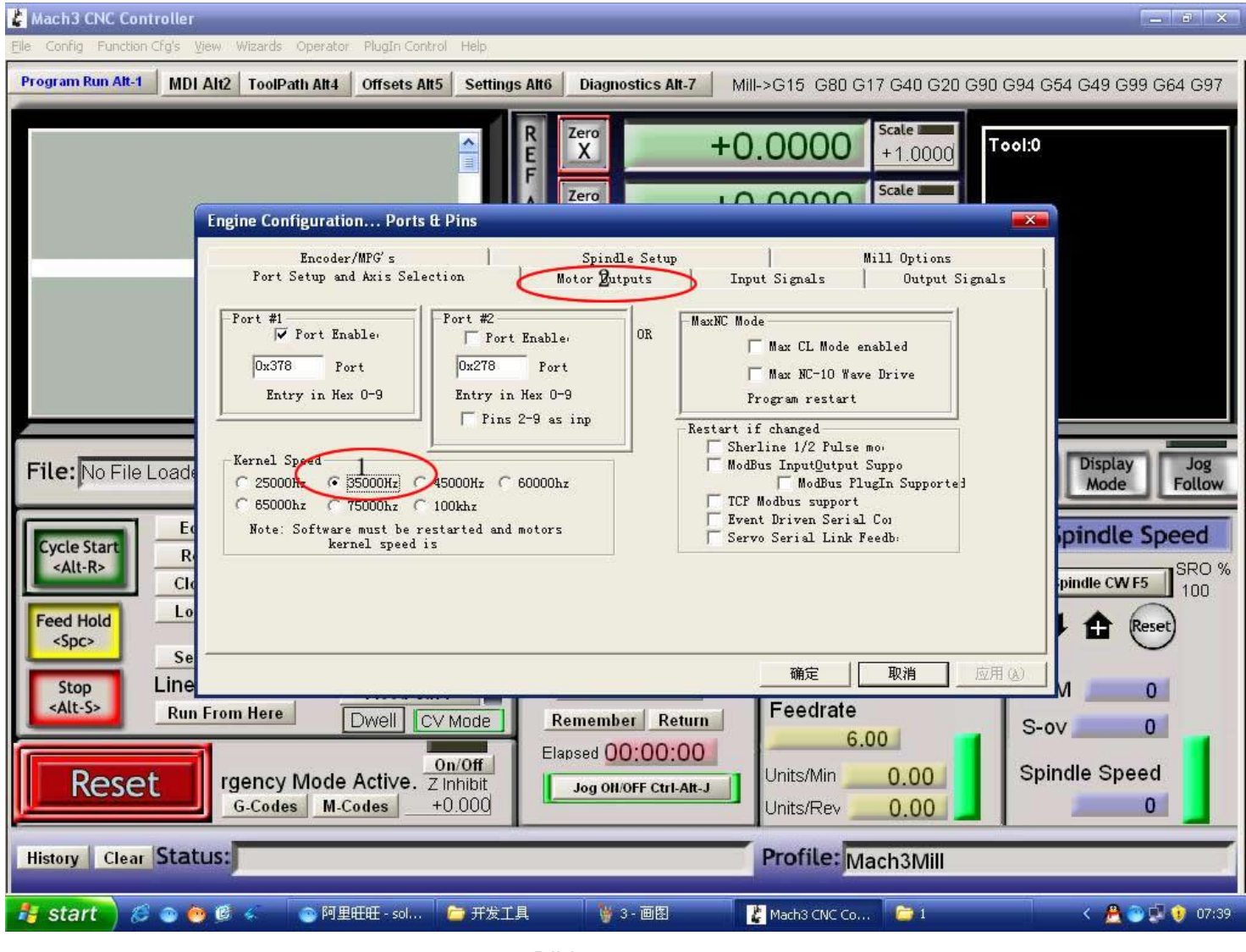

Bild.4

Einstellen die grundlegende Frequenz innerhalb der oben Kreis 1. Dieser Parameter beeinflusst die Drehzahl des Motos. Nach der Einstellung von der grundlegenden Frequenz wählen Sie bitte Kreis 2, wo *Konfiguration Scripting* definiert wird, sehen Bild.5.

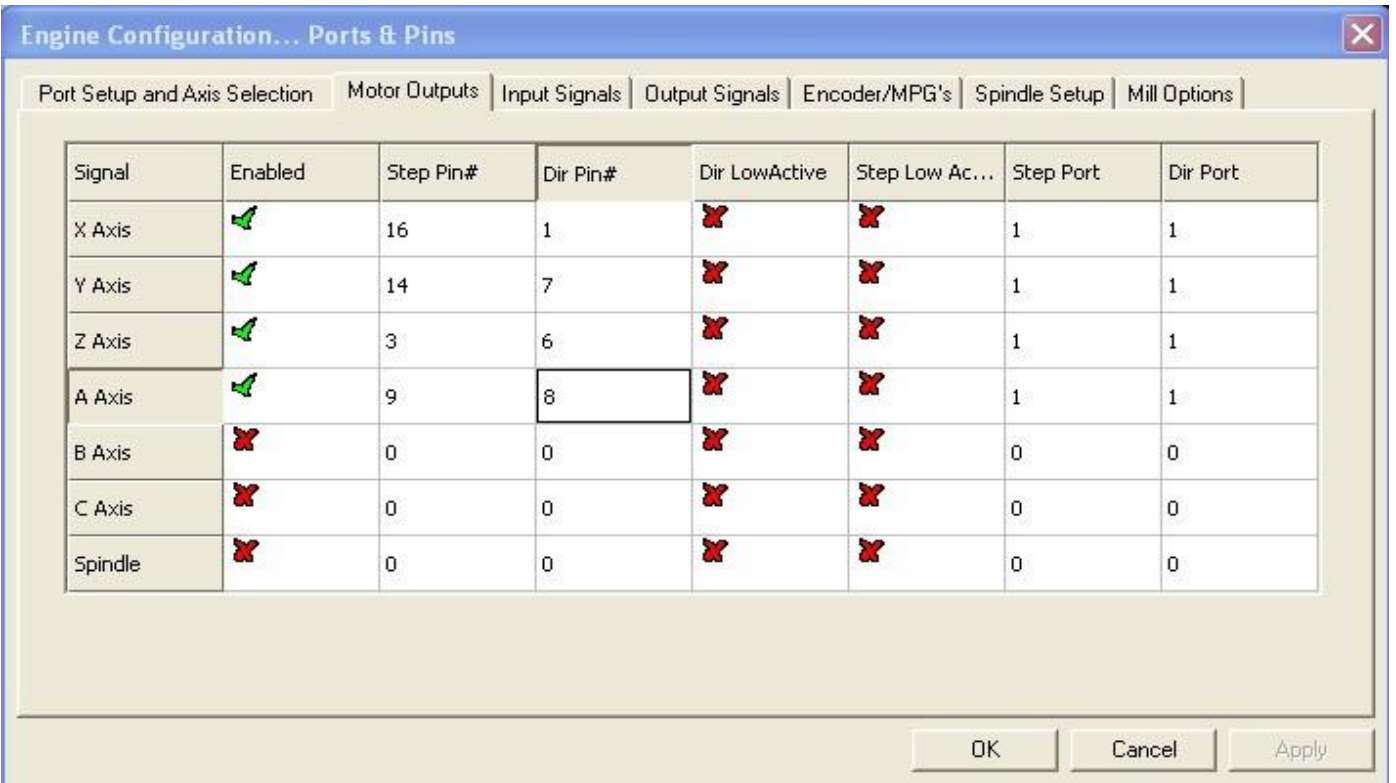

#### Bild.5

Ändern Sie bitte die Software-Einstellung entsprechend der Definition der Parallel-Schnisttstelle, sie in dem darobenen Kreis detailliert ist.

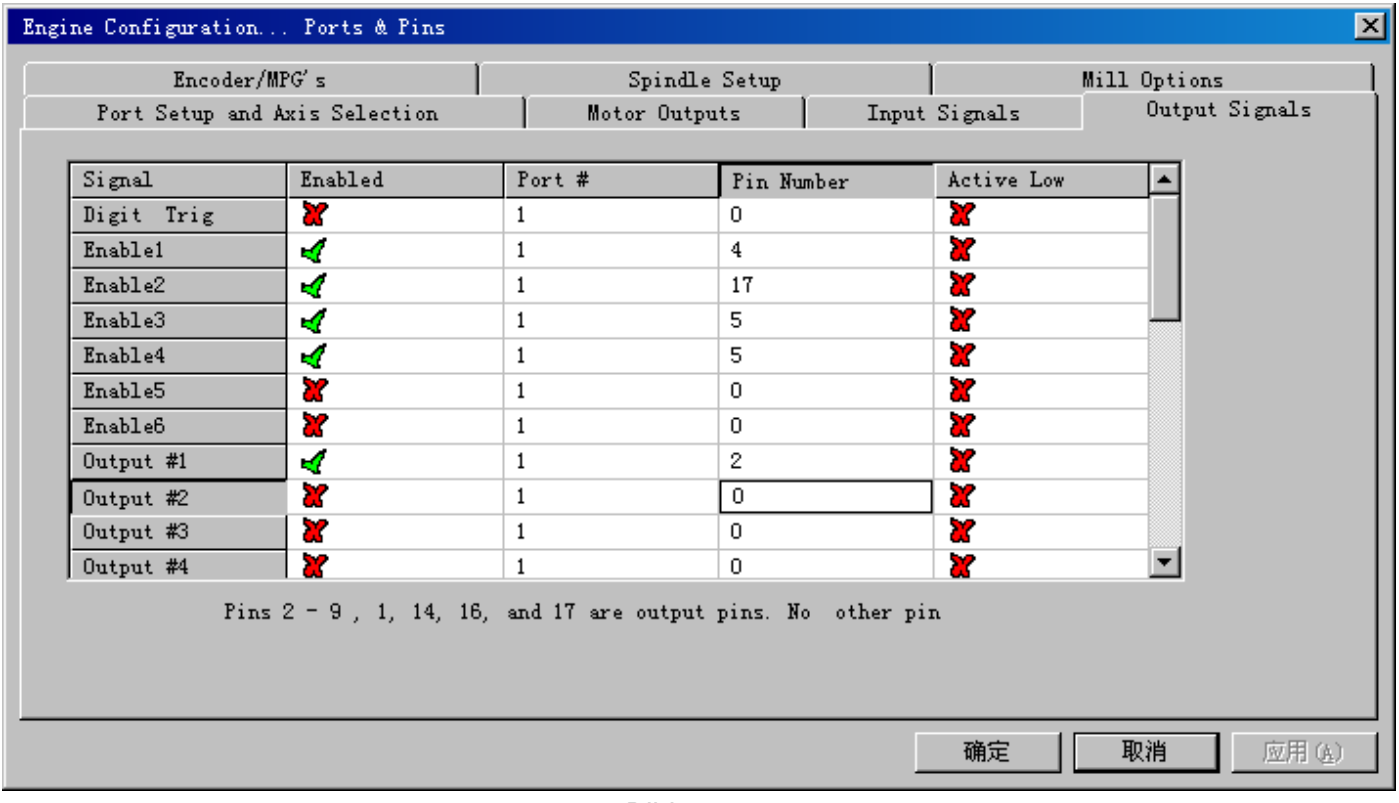

Bild.6

Dann wählen Sie bitte die Ausgangssignale Spalte, wie in Bild.6 gezeigt, und einrichten den entsprechenden Datenelementen pro der Internation in dem Kreis.

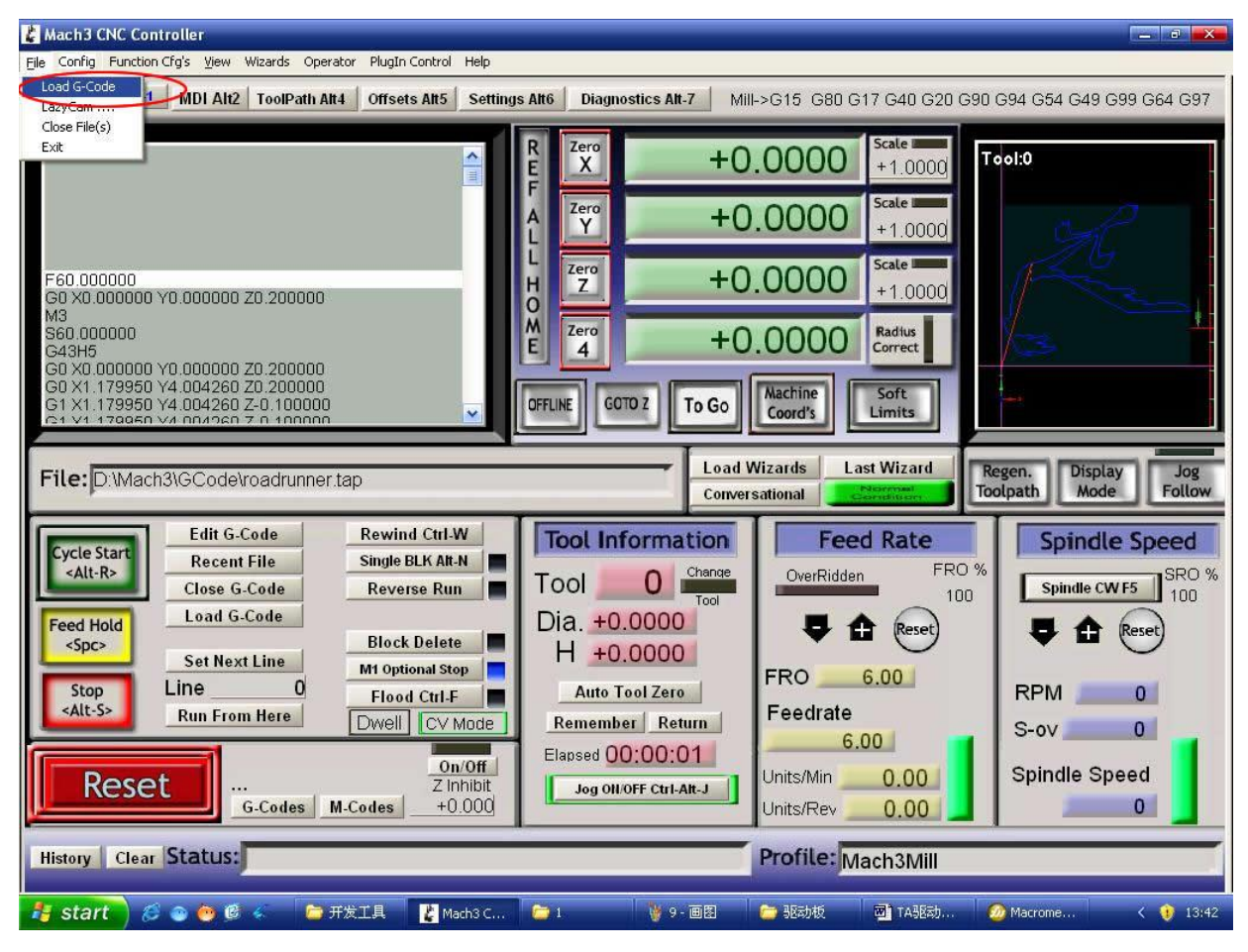

Bild.7

Nachdem alle eingerichtet werden, öffnen Sie bitte das *G CODE*, das ausgeführt wird, wie in Bild.7

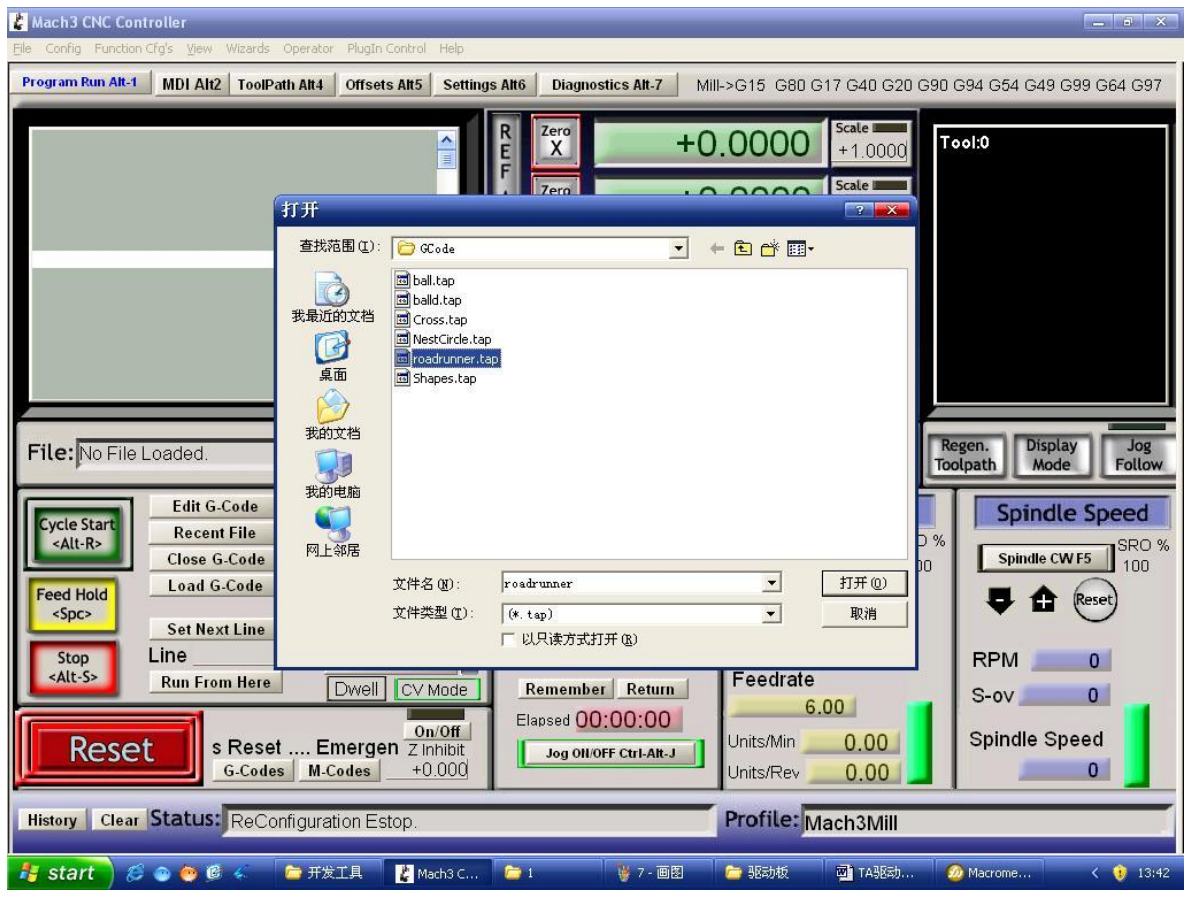

Bild.8

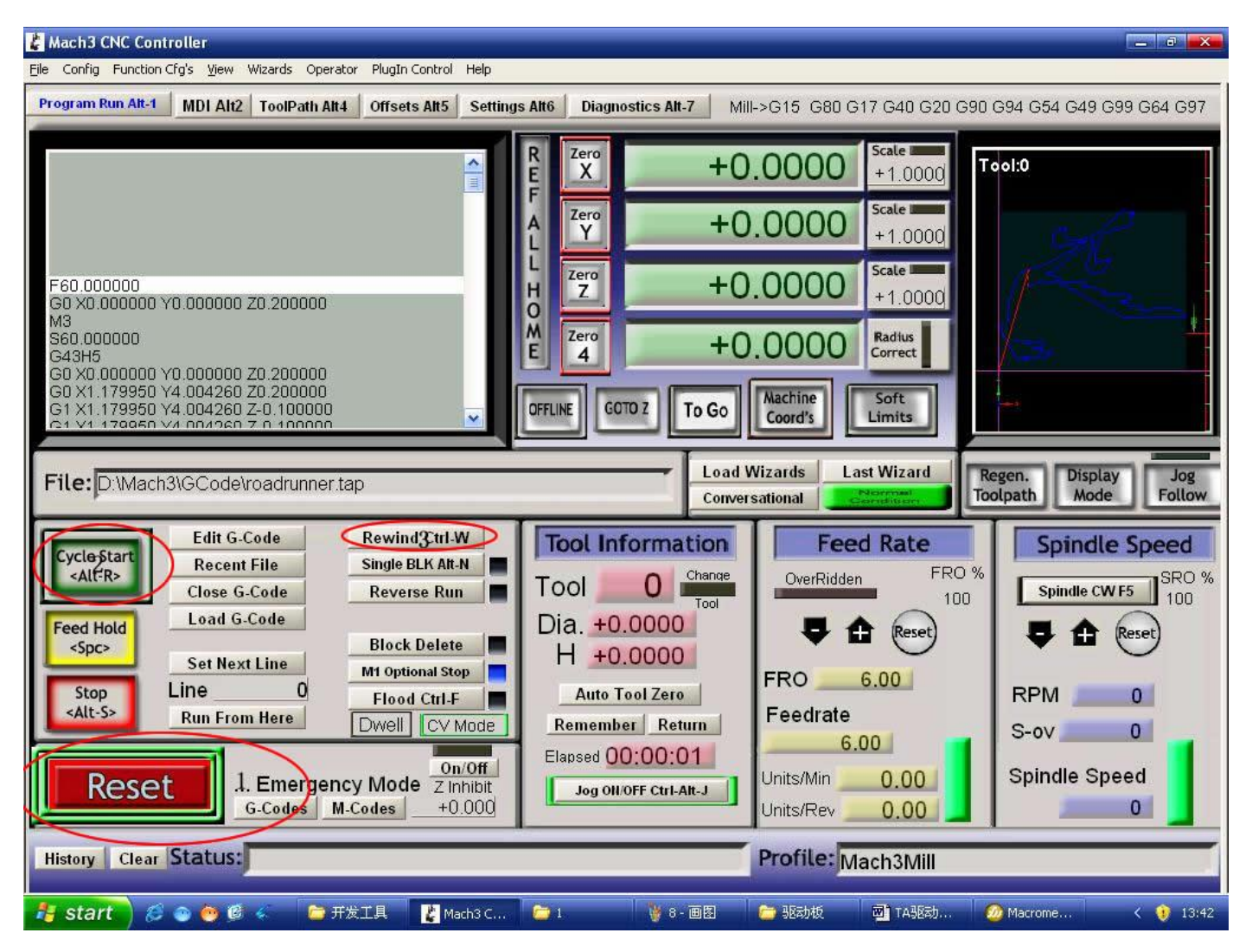

Bild.9

Nachdem das G CODE geöffnet ist, sehen Sie die rote blinkende Taste RESET. Klicken Sie bitte

### **\*Einfache Lösung, wenn die Steuerkarte nicht in Ordernung**

#### **funktioniert:**

- Bitte überprüfen Sie die Software-Einstellung eintsprechend den Bild.5 und Bild.6.
- Bitte bestätigen Sie das Parallel-Kabel fest eingesteckt wird.
- Bitte Schalten Sie das Netztei/Stromversorgung aus, vor Änderung der DIP-Einstellung.
- **Bitte verwenden Sie die stabile DC-Stromversorgung mit hoher Qualtität für diese Steuerkarte.**
- Probleme bei der Verwendung in Mach3, bitte sehen Sie die Bedienungsanleitung von Mach 3.
- Wenn das Problem noch besteht, setzen Sie sich bitt emit uns in Verbindung !

#### **Produktmerkmal:**

- Toshiba TB6560AHQ Chip starke Leistung, maximaler 3.5A Ansteuerungsstrom.
- 1-1/16 Mikroschritt-Einstellung Höhere Genauigkeit und gleichmäßigeren Betrieb als Standard 1, 1/2 Schritt.
- Einstellbare 1.5A-3A Umrichterstrom-Einstellungen für jede Achse 25%,50%,75%,100% des vollen Strom kann für verschiedene Schrittmotoren eingestellt werden.
- Schutz bei Überlast, Überstrom und Übertemperatur ganz sicher für Ihren Computer und Zubehör.
- An Bord aktuellen Schaltzustand kann Ausgangsleistung je nach Anforderung bestimmtes Benutzer eingerichtet werden.
- Optische Isolierung von ausführlichen geschlossenen Typ zum Schutz der Computer des Benutzers und Ausrüstung.
- Relay-Schrittstelle Spindel Ausgänge max. 36V 7.5A für Spindelmotoren oder Kühlmittelpumpe. ( nur ein Gerät kann durch diesen Ausgang mit Strom versorgt werden. )
- 4-Kanal- Eingänge Schnittstelle für XYZ kann begrenzen und Not verwendet werden.
- Professionelles Design Zwei-Stufen- Signalverarbeitung mit Super Anti-Jamming.
- Bipolar Konstantstrom Chopper Antrieb mit nicht-resonanten Region Steuer-Motoren dreht glatt ohne Kriech-Effekt.
- Vier Steuereingänge ( in Paare von Messern geteilt ) Ermöglicht die Festlegung von Grenz-und Not-Aus.
- Universal-Architektur Unterstützt die meisten Software parallel MACH3 , KCAM4 usw.

### **Dip-Einstellung:**

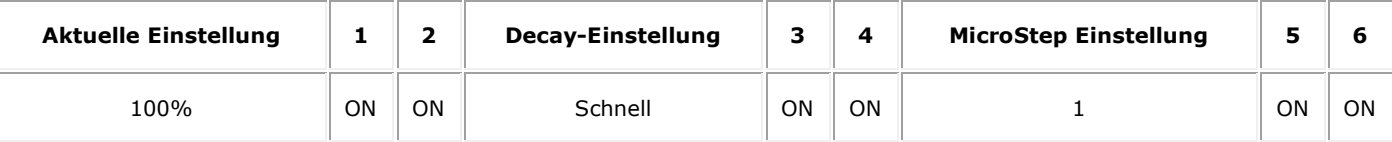

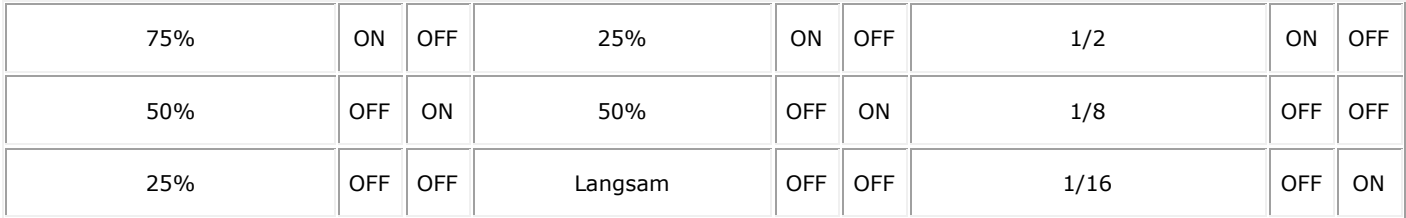

# **\* Wichtige Information:**

Netzteil DC 12-36V *(nicht im Lieferumfang enthält.)* 

*\*Spannung Auswahl:* 

*12-16V DC Netzteil für Nema 17 Schrittmotor* 

*16-24V DC Netzteil für Nema 23 Schrittmotor* 

*24-36V DC Netzteil für Nema 34 Schrittmotor*

*(Hochspannung wird Chips oder Schrittmotor verbrannt !!!)*

*\* Ampertage Auswahl:*

*Ausgangsstrom des Netzteils kann durch die folgenden Ausdrücke berechnet werden:*

*Ausgangsstrom = Bemessungsstorm von Ihrem Schrittmotor \* Menge + 2A*

*(Zum Beispiel, wenn Sie 3 \* 3A Nema 23 Schrittmotor treiben möchten, ist theoretisch 24V 11A DC Netzteil empfohlen worden, aber höhere Macht wie 24V 15A wird auch gut sein. Wenn Sie nicht sicher über die Auswahl der Stromversorgung sind, könnten Sie an uns wenden.)*

- Die Leistung von 12V wird der Lüfter von 12V angewandt.
- Treiber-Ausgang kompatibel mit 2 oder 4 Phase, 4,6 oder 8 Leiter-Schrittmotoren, 3A max.
- Geeignet für unipolare oder bipolare Schrittmotoren.
- Spannung geregelten Drehzahl durch eine parallele Schnittstelle als Funktion der Versorgungsspannung gesteuert.

#### **Wiring Diagram:**

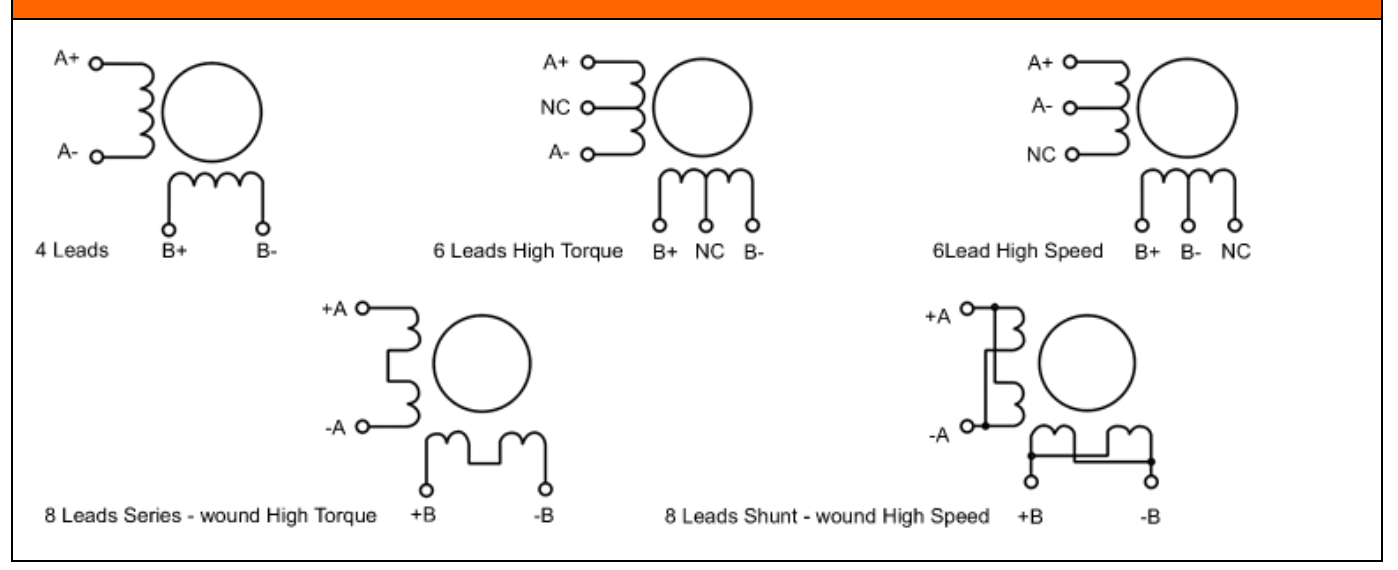

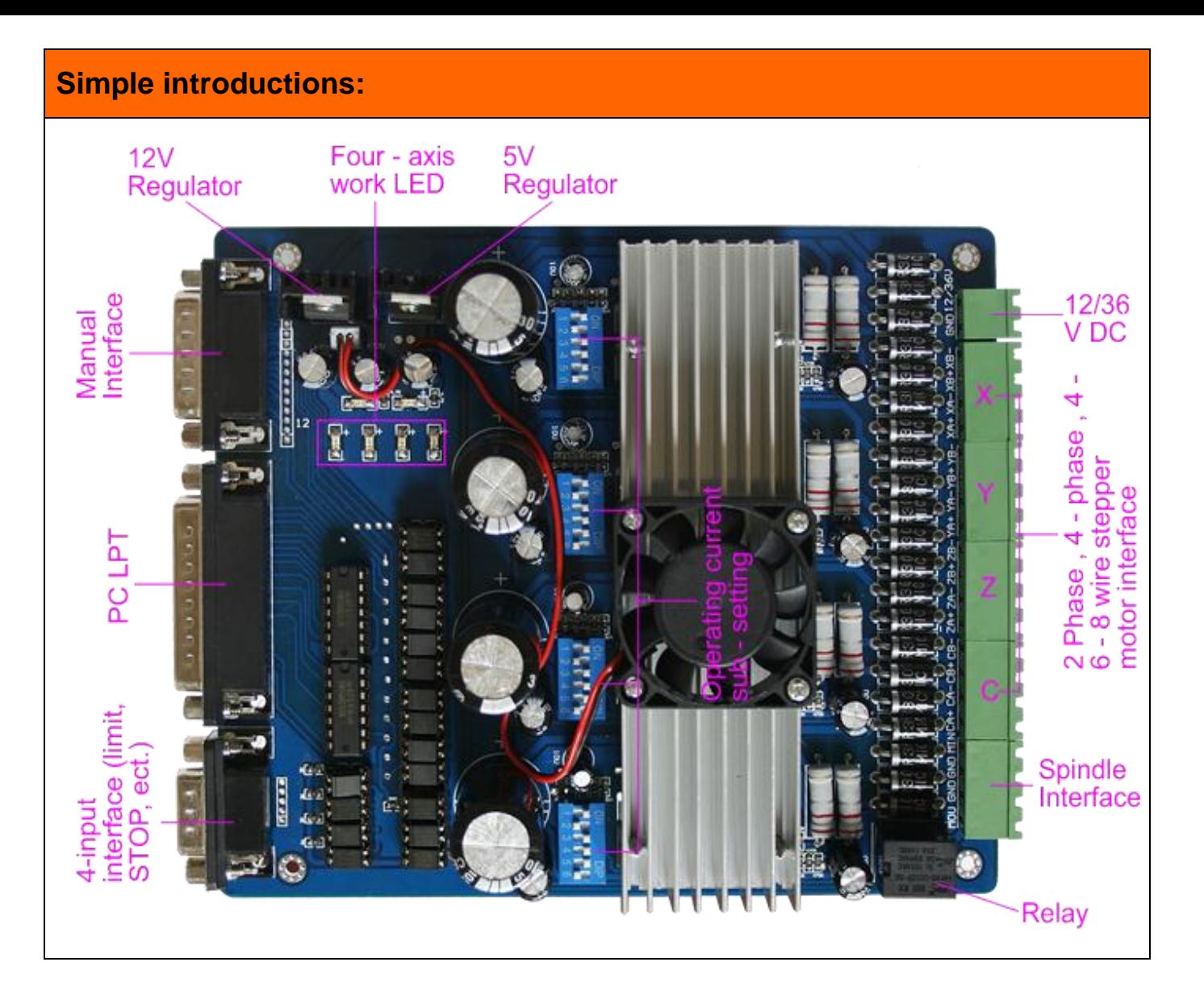

Die Definition von 1-PIN 25 der Parallel-Schnittstelle:

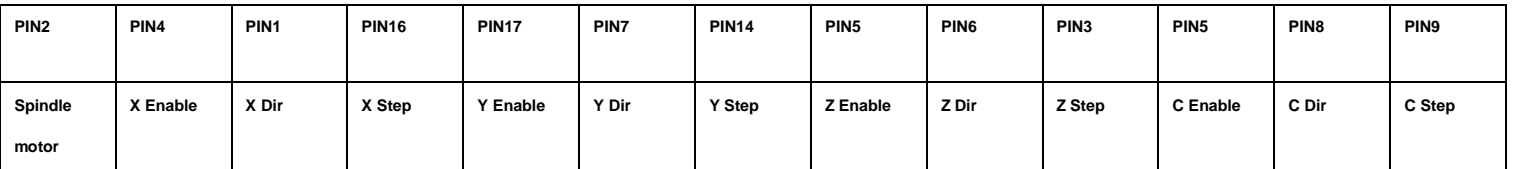

Die Definition von 1-PIN15 der manuellen Schnittstelle:

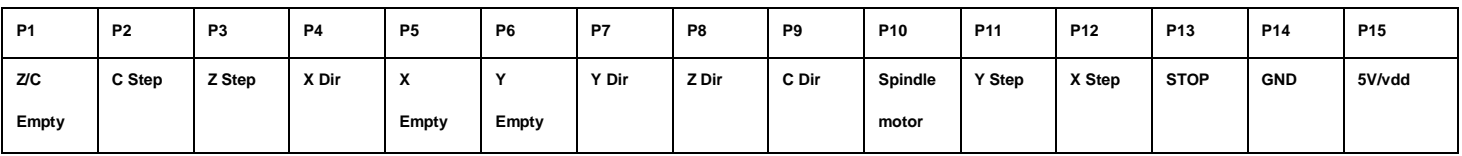

Die Definition von DB9 4-Kanal Eingänge Schnittstelle:

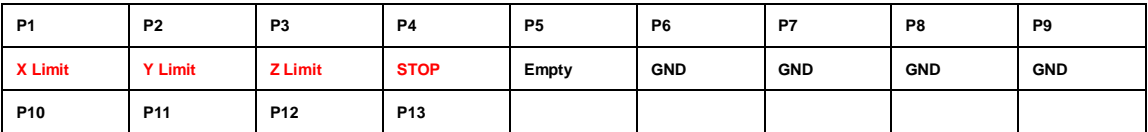

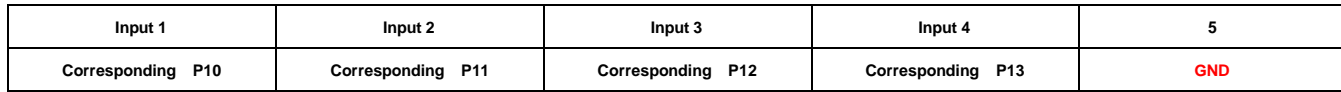

# Anschlussschema:

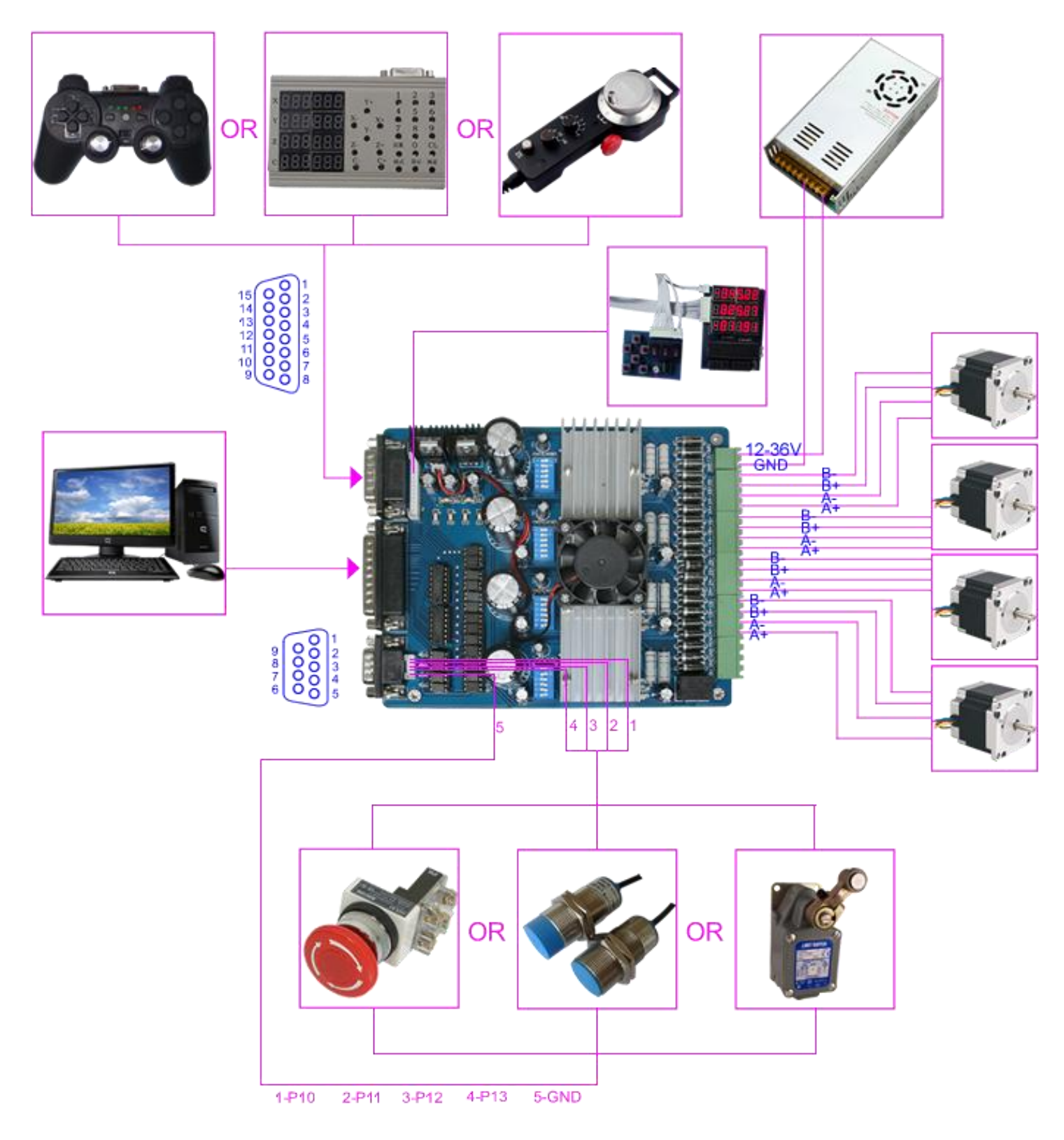

Grenzwerteinstellung nur als Referenz:

(\*Hinweis: Sie können auch andere Einstellungen für andere Anwendungen.)

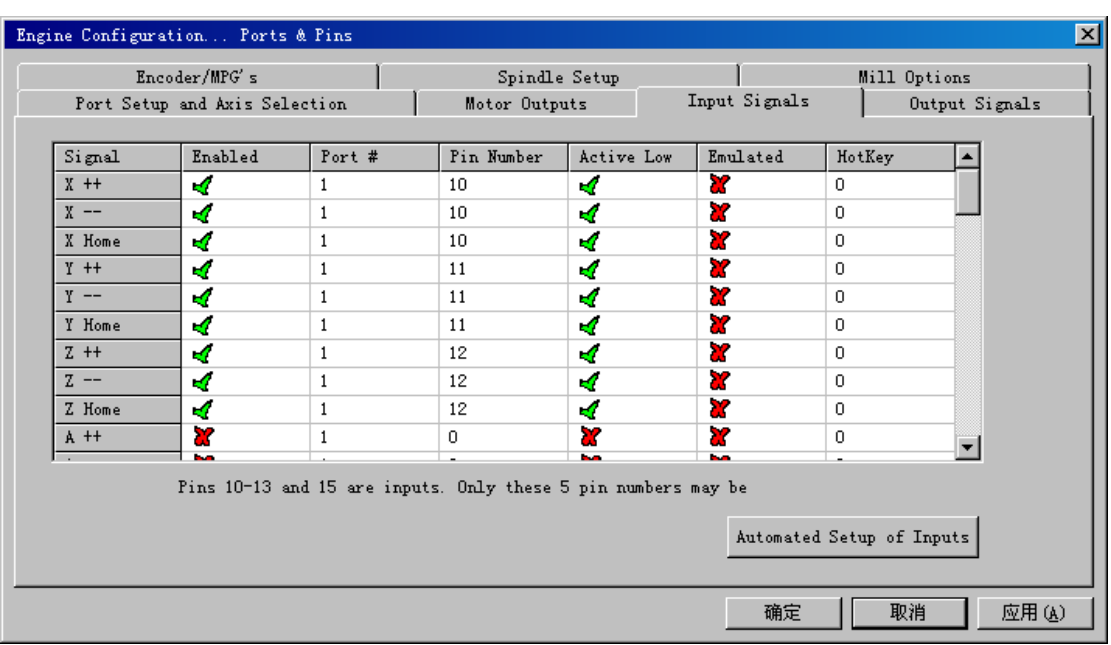

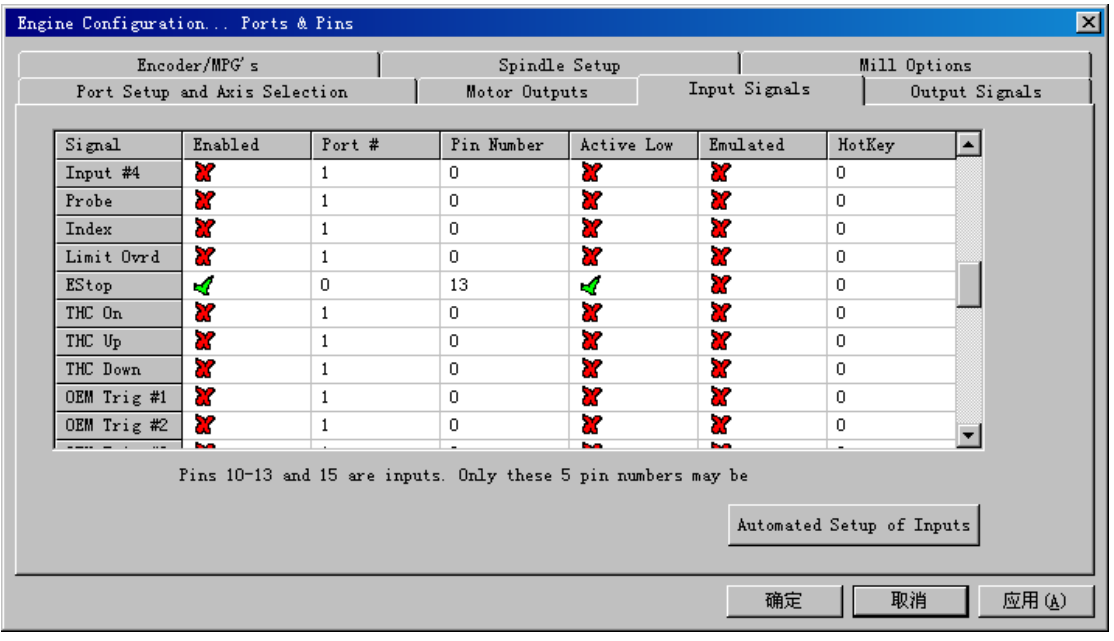

# Die Definition von Ausgang-Schnittstelle:

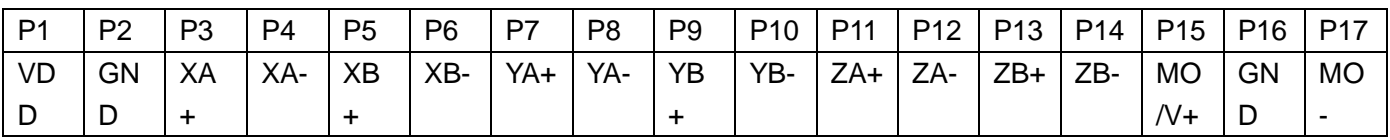